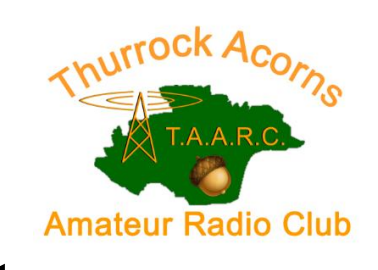

# Newsletter: April 2020

acorns@taarc.co.uk

# **Meet the Secretary**

Acorns welcome our new Secretary, **Iain G4JMM**, who was elected at our virtual AGM during the lockdown. In photo, 2<sup>nd</sup> from right. Taken during a club tour of the Amazon Warehouse in Feb 2019.

#### **Q. I've checked out your QRZ page. Why are you called Iain but name on there is John?**

I was born at a very young age. My parents are both from Scotland but I was born in England, and I was named John. The English name John is correlated to the Gaelic name 'Eoin', or Iain. So though my legal name is John, I have been called Iain by everyone since birth, except doctors, law enforcement officers and immigration staff!

#### **Q. You have lived in America and Jamaica and generally done a lot of travelling, what the reason?**

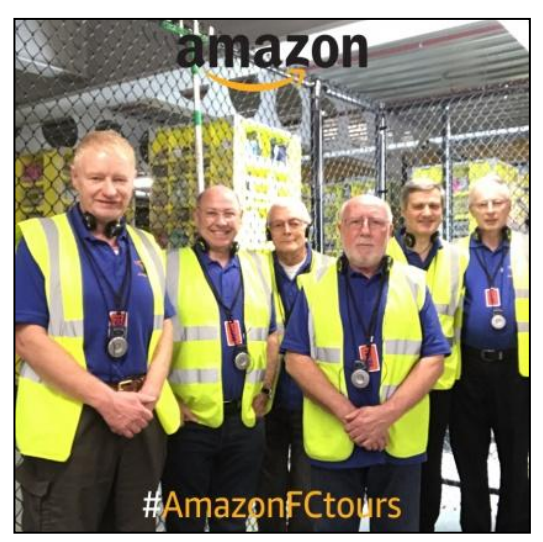

At the age of 18yrs I joined the international telecommunications company Cable & Wireless. After 20 months of training at their Engineering College, I started travelling overseas, working in telecommunications facilities including Seychelles, Turkey, Maldives, Bermuda, London (to work for Mercury), USA, and Jamaica. In 2004 I was made redundant during a massive down-sizing activity by the company, and I worked on several contracts for other companies, working in Cayman, Barbados, Jamaica (for a second time), then Trinidad & Tobago and Belize.

#### **Q. What other interests do you have apart from Amateur Radio?**

Amateur Radio is my major hobby. Computers and electronics also feature. I used to be an avid photographer, but when digital cameras hit the marketplace and millions of people took up the hobby, I put away my Canon A1 and gave up the hobby. I have a strong interest in archery, but not actively for years.

#### **Q. The Secretary if often about Admin, but how would you like to see the club develop?**

I am already impressed with the activities of the club, especially the 'Show & Tell' sessions, exam training, and the onair activity events. Ideas swirling around my head may include Emergency preparedness (Go-Kits) and Emergency communications (message handling), DF and Interference hunting, improving contesting and equipment repair.

### **Lockdown Workarounds**

Who would have thought of that! During lockdown the Essex CW classes at Danbury are postponed so they are doing Thursday lessons over the air – partly in FM for talking then switch mode to CW and back to FM. Another way around the virus closures is **Eddie G0BKL** who is offering to use Skype for candidates to ask questions and get visual feedback during their Foundation Course studies.

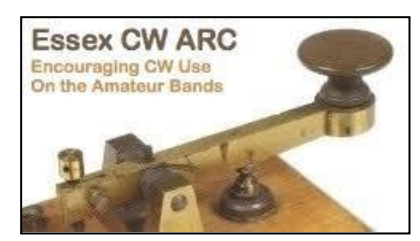

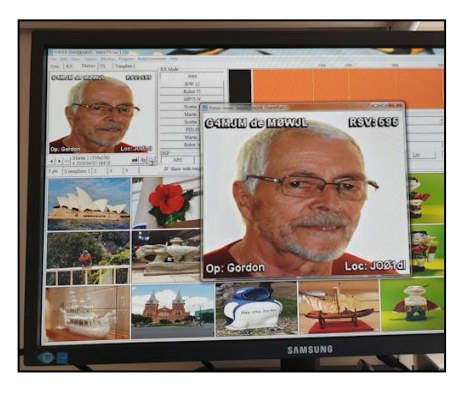

## **A Note from Nick G4HCK, Chair.**

"*I hope you are all well and following the lockdown guidelines. In addition to the weekly Acorns Net (Fri 19:30hrs), there is a monthly SSTV net. In April six people were sending photos including this crystal clear image of Gordon M0WJL. I surprised a neighbour by saying I'd been in contact with someone in America, Africa and Australia, then I added via Amateur Radio. The hobby has helped me deal with the current situation and listening to overseas amateurs has provided interesting facts about what's happening in other countries. Hopefully it won't be too long until we can re-open the club and meet again*".